# Running Scientific Applications with DIRAC in Federated Clouds

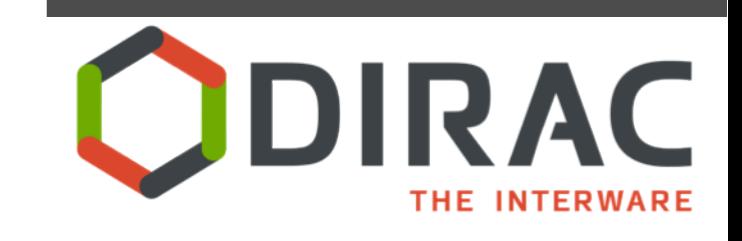

*Víctor Méndez Muñoz PIC, IFAE, UAB*

*TCB and H2020, 22 October 2013*

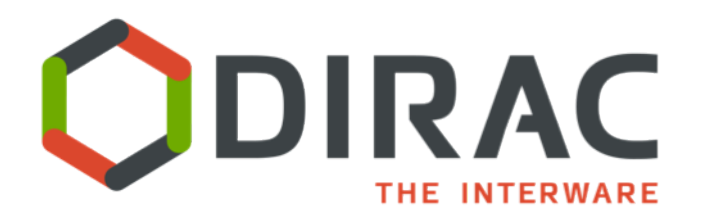

#### DIRAC overview

#### DIRAC Web Portal

#### Job Launch Pad

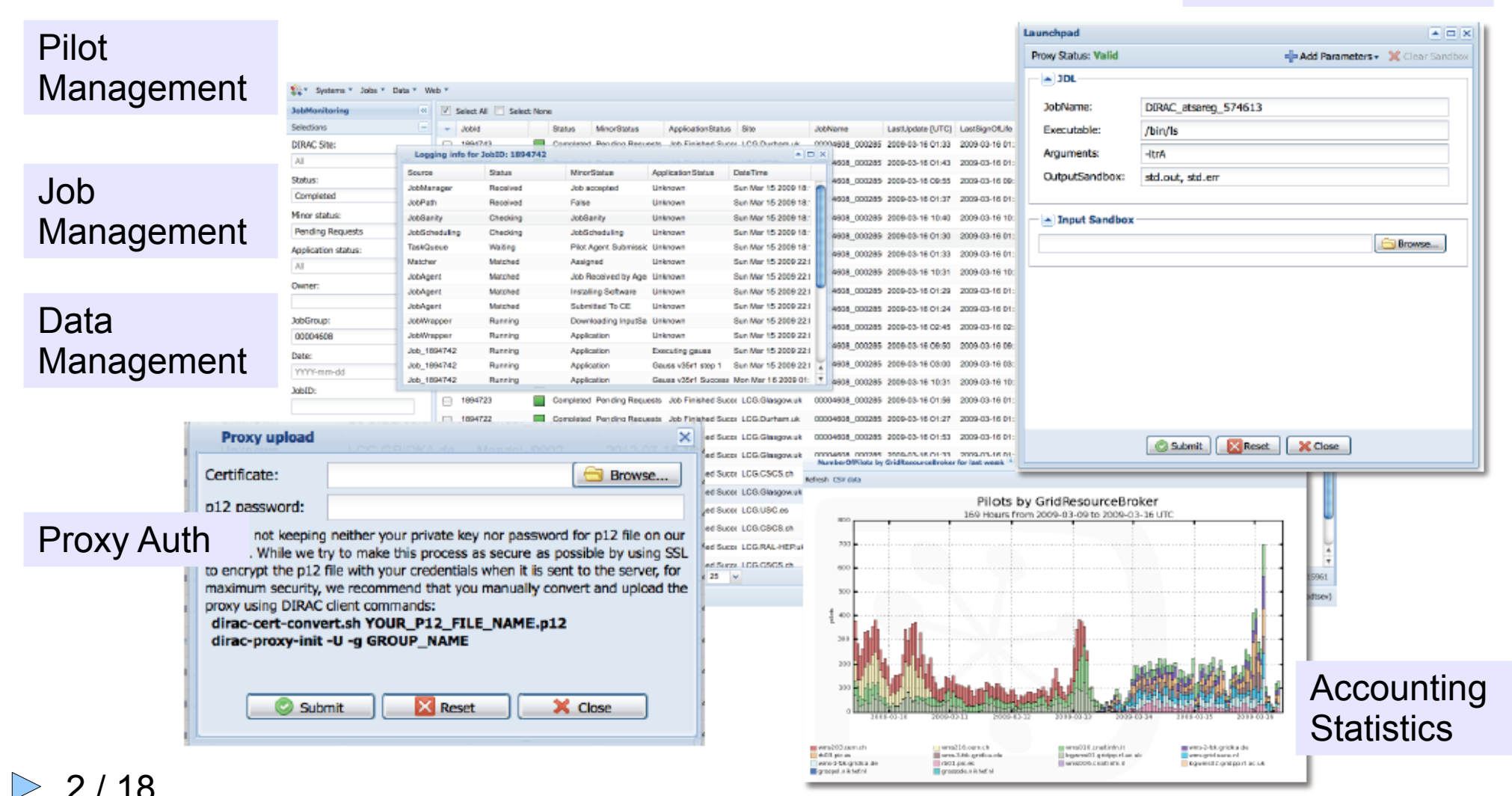

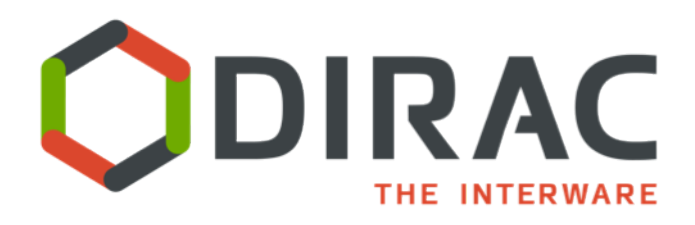

- Resilient High-level Layer to provide service delivery and management (VMs):
	- Persistent Configuration: An extension of DIRAC Configuration System
	- VM Manager: Taking statistics of VM status
	- VM Scheduler: Integrated with DIRAC TQ job brokering, or with third party job brokers
	- VM Interface: An extension of the DIRAC Web portal
- Multi-Cloud Low-level layer:
	- OpenNebula OCCI 0.8 and rOCCI 1.1,CloudStack 2, OpenStack nova 1.1 driver, EC2 Amazon
	- Image Context Manager

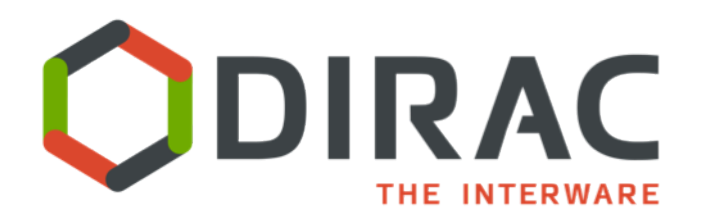

- Federated Hybrid Cloud Services Low-level layer:
	- V0r9: Federated static info managed by admins at DIRAC Configuration System
		- Image Metadata, IaaS Information
	- Third party VOMS authentication is integrated in DIRAC ( OpenNebula, OpenStack )
	- DIRAC VM monitoring is provided for VOs
	- Third party ganglia monitoring system has been tested for IaaS monitoring of the VMs
	- Next: Accounting

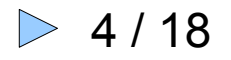

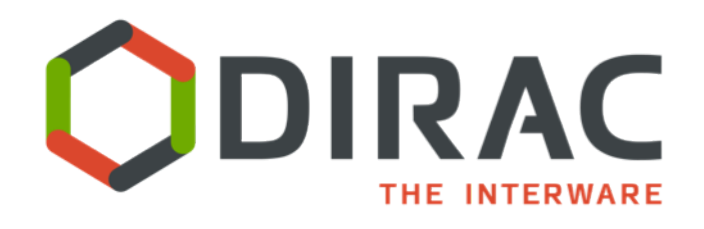

• X509 proxy authentication and authorization transparent for user by the DIRAC user/group system integrating third party VOMS

- DIRAC image setup to run VMs:
	- Ad-hoc image
	- Golden image and dynamic contextualization
		- HEPiX contextualization (OpenNebula, OpenStack)
		- SSH generic contextualization

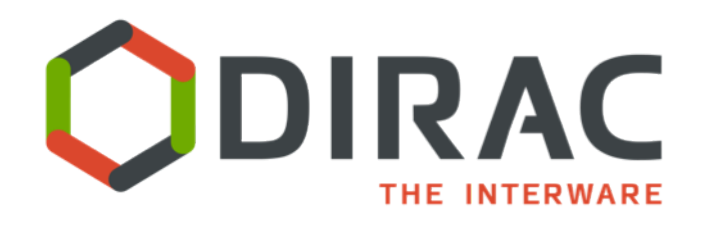

- VM horizontal auto-scaling setup I:
	- VM allocation policy
		- Elastic: Depending in the work of the DIRAC TQ:
			- CPUPerInstance: VM Scheduler option to balance efficiency and wall time:
				- a) Zero to submit a new VM with no minimal CPU in the jobs of the tasks queue.
				- b) A longer value could be the average required CPU of the jobs as a compromise solution between VM efficiency and total wall time.
				- c) A very large value to maximize the efficiency in terms of VM creation overhead, for the cases where the production total wall time is not a constrain.
		- Static: A constant number of VMs defined by IaaS provider

6 / 18

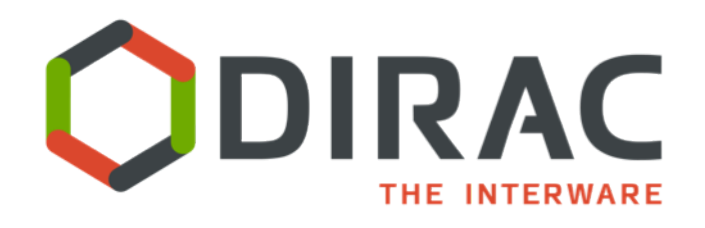

- VM horizontal auto-scaling setup II:
	- VM stoppage policy:
		- Elastic: VM is automatically stopped by DIRAC if there are no more jobs running in the last VM halting margin time, which is an option to be setup.
		- Never: VMs is not automatically stopped by DIRAC
			- VM is requested to stop by the VO operator or by laaS provider using DIRAC interface (Web or HEPiX machine features)
			- VM Monitor Agent manages to orderly shutdown

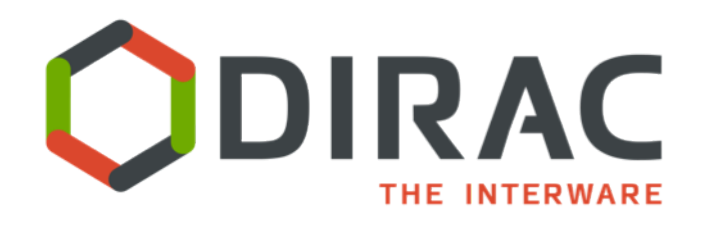

- v1r0: Cloud VM allocation by resource use accounting and top-down resource usage policy
- v1.r1: Integration of the Federated Cloud Accounting Service
- v1.rX: Integration of other Federated Cloud Services: Information System, Federated Market Place
- v1.rX:Cost/Price efficiency integration of commercial and community Clouds

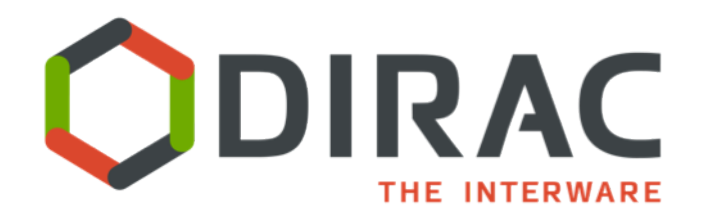

# **Cloud Resources in the LHCb computing**

- Running on Production at:
	- CERN (OpenStack)
	- PIC (OpenNebula)
- Jobs Types:
	- LHCb Monte Carlo Simulations
	- Data processing (LHCb offline)

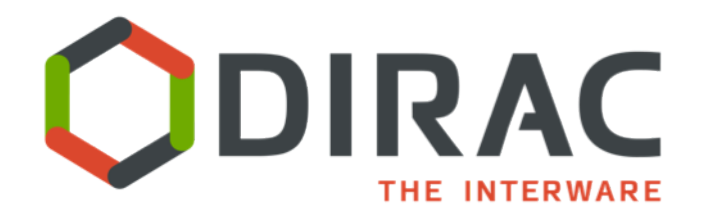

## Current use cases of VMDIRAC

## **Cloud Resources in the LHCb computing**

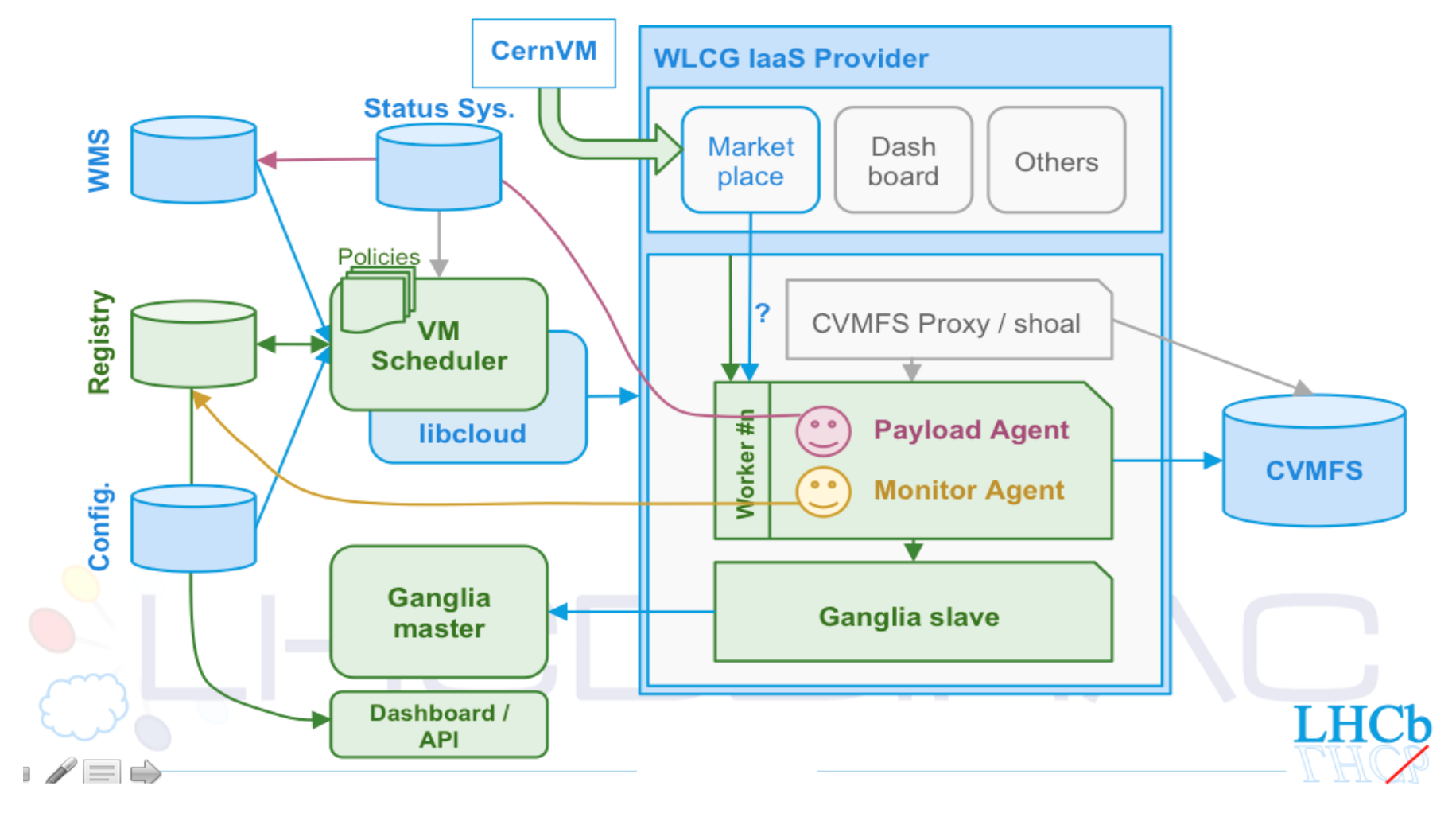

Full Picture, courtesy of Mario Ubeda in [CHEP2013](https://indico.cern.ch/contributionDisplay.py?contribId=31&sessionId=4&confId=214784) 10 / 18

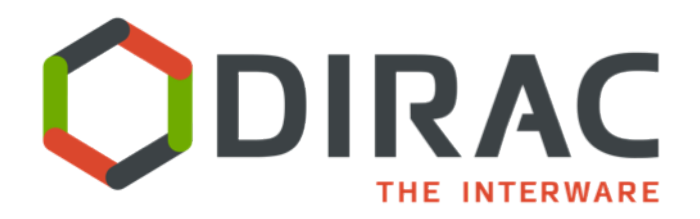

# **Cloud Resources in the Belle II computing**

- Output ROOT files are stored straightly on grid SEs and registered in LFC and Amga metadata catalog (in KEK)
- VMDIRAC is connected to CC1 cloud now by EC2 interface and soon to OpenStack cloud in Zurich
- Testbed successful, going to production in October 2013

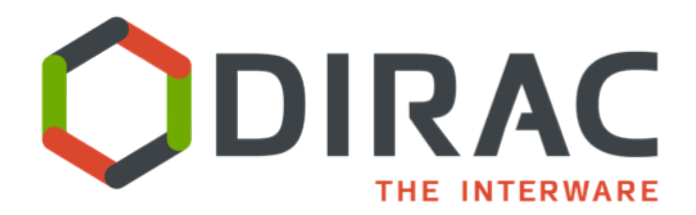

## Current use cases of VMDIRAC

## **Cloud Resources in the Belle II computing**

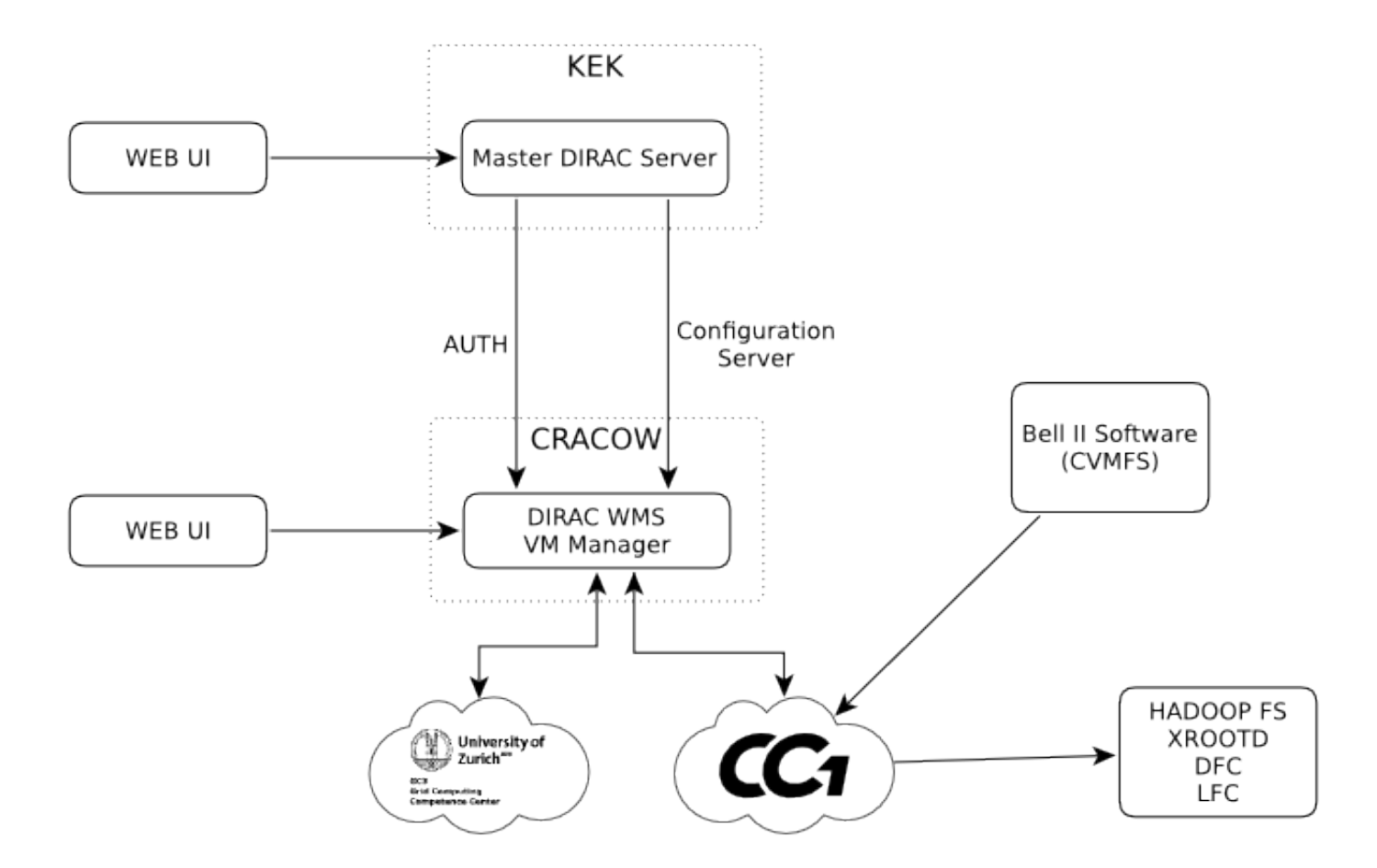

Belle II Cloud scheme courtesy of Rafał Grzymkowski in [CHEP2013](http://indico.cern.ch/contributionDisplay.py?contribId=417&sessionId=9&confId=214784) 12 / 18

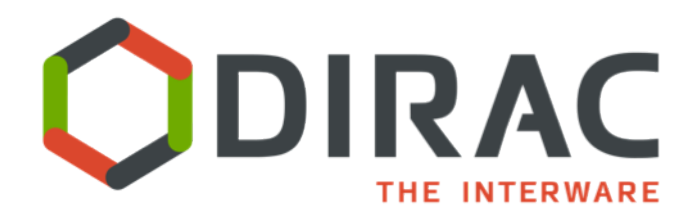

# **WeNMR-VMDIRAC EGI Fedcloud Use Case**

- Validating and improving [biomolecular NMR](http://www.ncbi.nlm.nih.gov/pmc/articles/PMC3245154/?tool=pmcentrez) structures using VCing, a suite of ~25 programs
- Demonstrated using [EGI Fedcloud infrastructure](https://documents.egi.eu/public/RetrieveFile?docid=1593&version=8&filename=2013-03-Cloudscape%20V%20Demo%20v7.pptx)
- [EGI Fedcloud computing model](https://wiki.egi.eu/wiki/Fedcloud-tf:Technology) is moving beyond the frontier, integrating multiple IaaS providers, and deploying necessary services for eScience communities

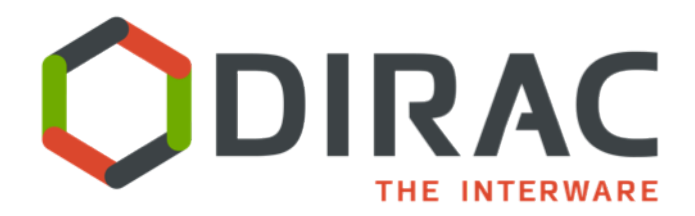

## Current use cases of VMDIRAC

## **WeNMR-VMDIRAC EGI Fedcloud Use Case**

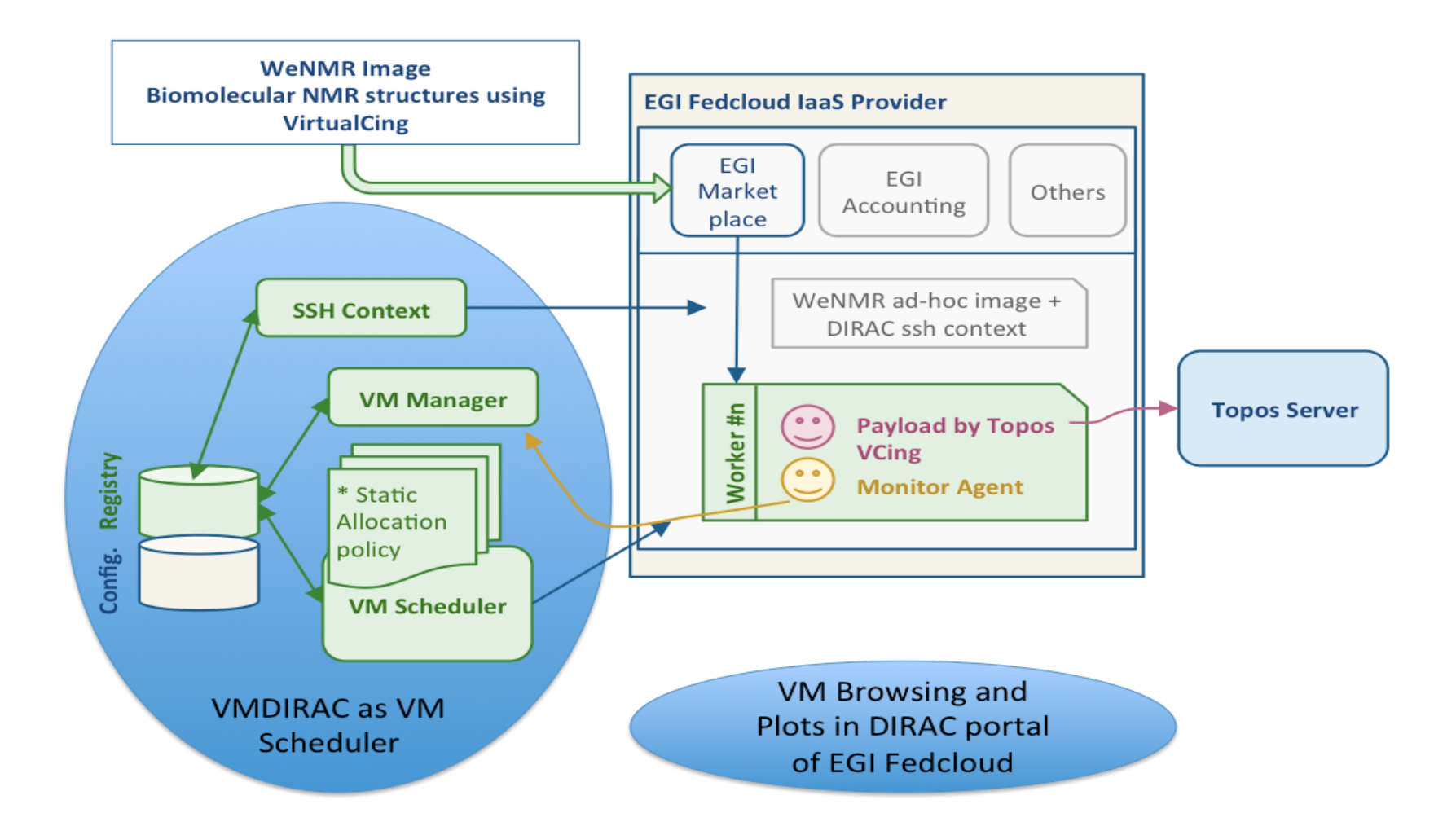

14 / 18

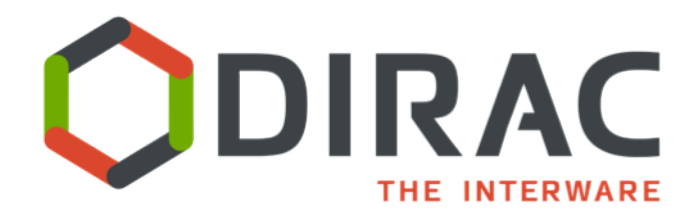

# **France Grilles Cloud and FG-DIRAC portal**

- FG DIRAC portal is supporting different communities, mainly of life sciences
- FG Cloud aggregates multiple laaS providers, using the FG-DIRAC portal with VMDIRAC server, successful in testbed and now is going to production
- Contextualization is ssh for generic image management, HEPiX with Cernvm can also be used

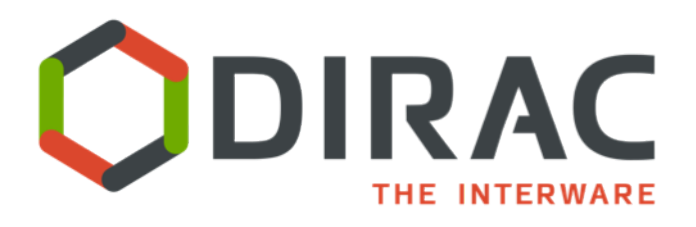

# **Conclusions**

- VMDIRAC is a proved tool to aggregate laaS providers in the level of NGIs supporting multiple VOs, and also in medium and big scientific communities
- VMDIRAC provides solutions to SaaS deployment and management in a wide range of scientific communities
- Small communities can be federated to face the DIRAC portal operations (EGI Fedcloud, FG Cloud)

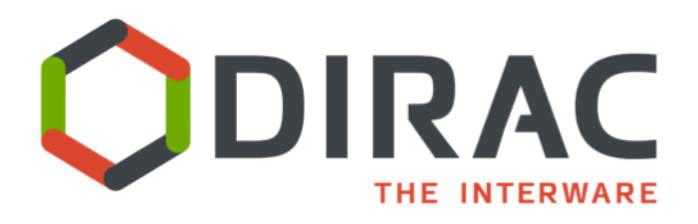

# Conclusions

- Medium and big communities may exploit their own DIRAC portal with Cloud resources (LHCb WLCG Clouds, Bell II private Cloud)
- VMDIRAC strategy is addressing sustainability through *industrial concentration* of SaaS management in Federated Hybrid Clouds, at the same time allowing *local development* by the aggregation of distributed IaaS resources

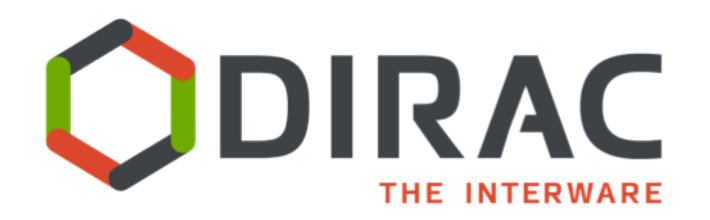

## News in <https://github.com/DIRACGrid/VMDIRAC/wiki>

### Thanks

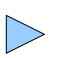